# **Value Added: Blending Math into a High School Genomics Lab**

# **Laurie J. Heyer and A. Malcolm Campbell**

# **Teacher Instructions and Student Activities Designed to Accompany DNA Chips: From Genes to Disease**

Wet lab curriculum available at http://www.bio.davidson.edu/projects/gcat/HSChips/HSchips.html

# **Mathematical Analysis of Gene Expression Ratios**

#### **Introduction**

Your microarray experiment measures relative levels of mRNA gene expression in cancerous and healthy tissue of a single patient for six genes. The data from this experiment consists of six ratios. The numerator of each ratio is the gene expression level in cancerous tissue, and the denominator of each ratio is the gene expression level in healthy tissue. Now you will use the ratios from your microarray image and compare your data to ratios gathered from other microarrays.

#### **Goals**

Comparing your data to other data gathered from the same patient will help you understand the amount of experimental variation (sometimes called noise) in microarray experiments. Comparing similar data from several other patients will demonstrate how microarray experiments enable a better understanding of the genetic causes of particular cases of cancer. You will also see how to use microarray data to predict which patients will benefit most from chemotherapy and which patients will benefit least – the beginnings of personalized medicine

# **1. Determining ratios**

By describing each spot on your microarray as different shades and intensities of pink, purple and blue, you have characterized the expression level of each gene in cancerous and healthy tissue. To effectively compare your results to those of other groups, you need a more quantitative measure than subjective phrases like "dark blue" or "pinkish purple." The goal of this activity is to turn colors into

numbers that you can use in the remaining activities.

The scale shown below represents both the shade and the intensity of colors you might see in your microarray. The shade ranges from blue to pink as you go from left to right in the scale. The intensity ranges from deep to pale as you go from top to bottom in the scale. Match the colors in your microarray to those in the scale. Your colors may not match exactly. Estimate the ratios as best you can, **interpolating** between numbers as necessary. Record each ratio in the space provided.

**Interpolating** is the process of selecting a number in between two given numbers in a table. In the scale below, you may decide that your color is halfway between the colors for 2 and 4. You would therefore interpolate to find the number halfway between 2 and 4, resulting in a ratio of 3.

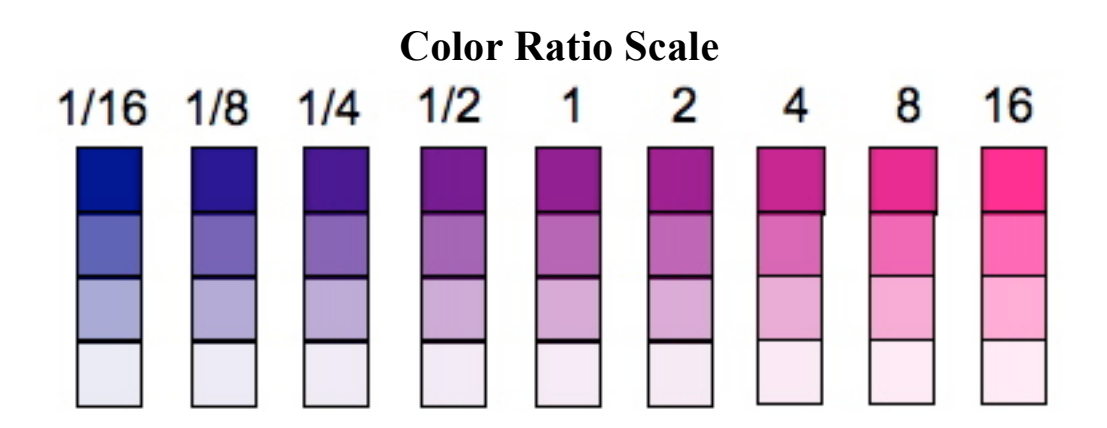

## **Gene expression ratios**

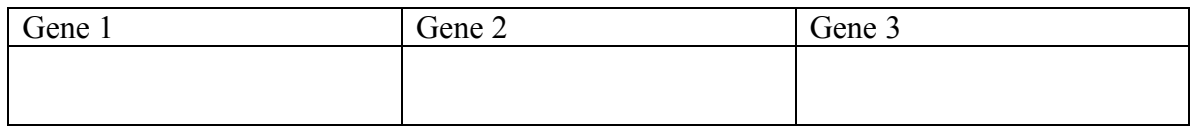

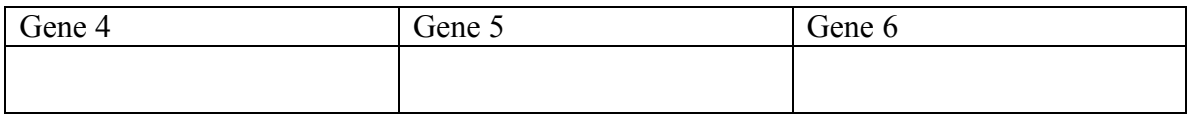

## **Questions**

- 1. What range of ratios could indicate that a gene was not expressed in cancerous tissue, but was expressed in healthy tissue?
- 2. What range of ratios could indicate that a gene was not expressed in healthy tissue, but was expressed in cancerous tissue?
- 3. What range of ratios could indicate that a gene was equally expressed in both cancerous and healthy tissue?
- 4. What range of ratios could indicate that a gene was not expressed in either cancerous or healthy tissue?
- 5. Is it easier to determine the ratio when the expression levels are high (deep colors) or low (pale colors)? Explain your answer by relating the colors you see to the amount of mRNA produced.
- 6. Explain why there are more possible gene expression ratios than those shown in the color scale above.
- 7. Explain how a single gene expression ratio (*e.g.*, 4) can correspond to many different levels of gene expression in the cancerous and healthy tissue samples.

# **2. Transforming ratios**

The goal of this activity is to see why it is useful to mathematically transform gene expression ratios, and to perform this transformation on the ratios from your microarray. Suppose the following gene expression ratios were measured in a single patient over a eight month time period, using one microarray per month, as the lung cancer progressed. Each microarray measures the expression ratios of six genes.

| Gene           | Mar                     | Apr.          | May Jun        |              | Jul            | Aug           | Sept            | Oct  |
|----------------|-------------------------|---------------|----------------|--------------|----------------|---------------|-----------------|------|
|                | 1.33                    | $\mathcal{L}$ | $\overline{4}$ | 8            | 10             | 12            | 16              | 16   |
| $2^{\circ}$    | 0.8                     | 1.4           |                | 1.2          | 0.75           | 1.5           | 1.2             |      |
| 3 <sup>1</sup> | 0.75                    | 0.5           | 0.25           | 0.125        | 0.10           | 0.0833        | $0.0625$ 0.0625 |      |
| $\overline{4}$ | 0.1                     | 0.08          | 15             |              | 11             | 0.07          | 9               | 12   |
| $\overline{5}$ | $\overline{\mathbf{3}}$ | 4             |                | $\mathbf{R}$ | $\overline{4}$ | $\mathcal{R}$ |                 |      |
|                | 0.5                     | 0.25          | 0.33           | 0.25         | 0.25           | 0.33          | 0.5             | 0.33 |

**Table 1**: Gene expression ratios during lung cancer progression

Graph the ratio data in Table 1 on the axes provided below. Each gene should be graphed as a line so you should produce 6 different lines over the 8 month time period. Use different data point markers (*e.g.*, x, o, \*), different line styles (*e.g.*, dashed, dotted) and/or different colors for each line, so you can easily tell them apart. Create a legend for your graph.

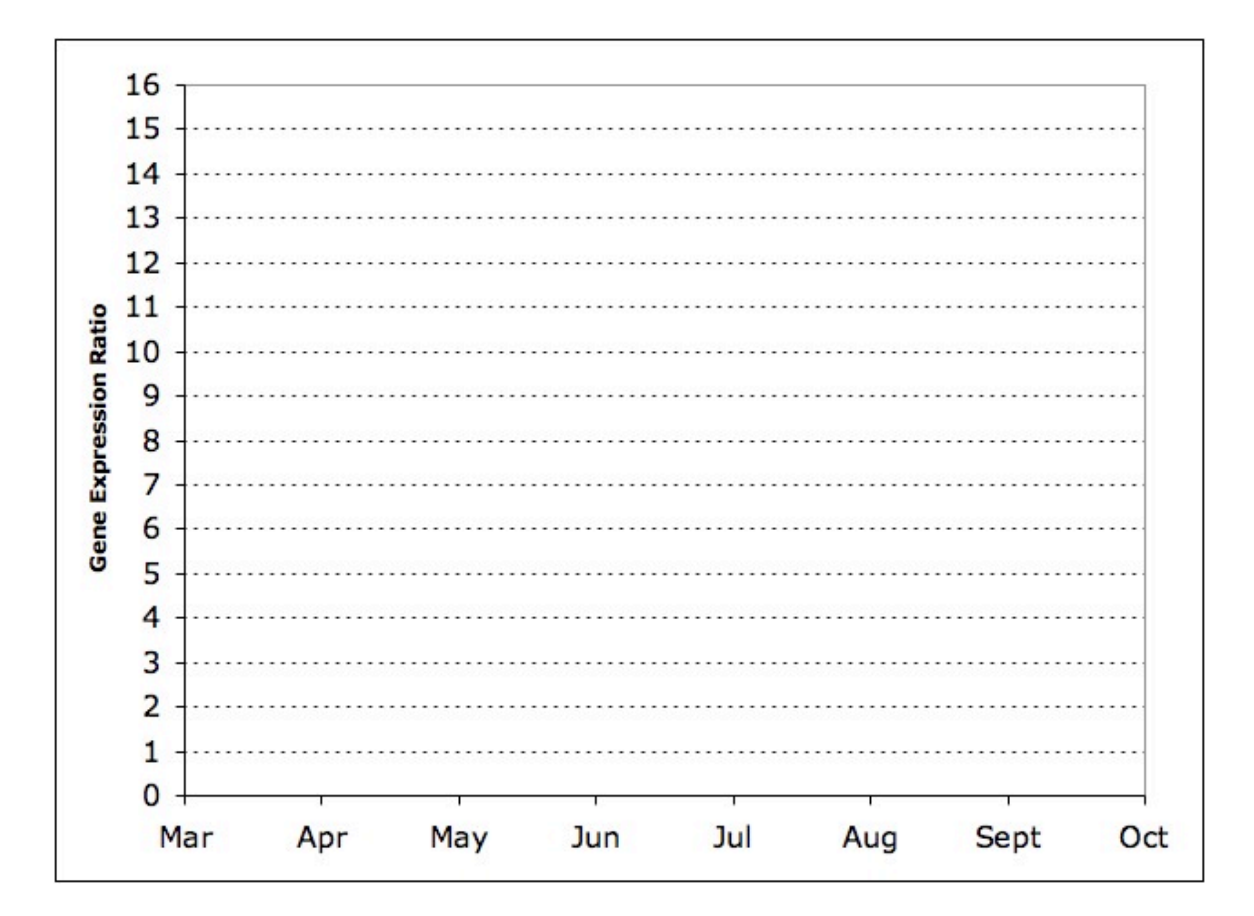

- 8. Look at the ratios for Gene 4, which range between 0.07 and 15, with no apparent pattern of increasing or decreasing. Explain how these values could result from very low gene expression levels (*i.e.*, pale colors) in both the cancerous and healthy tissues.
- 9. By looking at your graph, which genes would you be most interested in studying further to understand the progression of cancer? Support your choices with data.
- 10. Convert the ratios for Gene 3 from decimals to fractions, and reduce the fractions. (Note that the 3 in 0.0833 is repeating.) Compare these fractions to the ratios for Gene 1. What pattern do you notice? Was this pattern easy or difficult to see in your graph? Does this change your answer to Question 9?

Compute the base 2 logarithm of each ratio in Table 1. Record your results in Table 2.

A **logarithm** is the power to which a base must be raised to produce the desired value. For example,  $log_2 8 = 3$  because 2 must be raised to the power of 3 to get 8, *i.e.*,  $2^3 = 8$ . Similarly,  $\log_2 \frac{1}{16} = -4$ , because how to compute logs with a calculator.  $2^{-4} = \frac{1}{16}$ . Using this exponent rule, you can compute (or at least estimate) base 2 logs in your head. However, it is also useful to know

Log functions are built into most calculators and software such as Excel, but some calculators can only compute base 10 and natural (base *e*) logs. To compute a base 2 log with your calculator, you can use one of the following change of base formulas:

$$
\log_2 x = \frac{\log_{10} x}{\log_{10} 2}
$$
 or  $\log_2 x = \frac{\ln x}{\ln 2}$ 

| <b>Gene</b> | ں س<br>Mar | Apr | <b>May</b> | ັ<br>ັ<br>Jun | Jul | ັ<br>Aug | Sept | Oct |
|-------------|------------|-----|------------|---------------|-----|----------|------|-----|
|             |            |     |            |               |     |          |      |     |
|             |            |     |            |               |     |          |      |     |
|             |            |     |            |               |     |          |      |     |
|             |            |     |            |               |     |          |      |     |
|             |            |     |            |               |     |          |      |     |
|             |            |     |            |               |     |          |      |     |

**Table 2:** Log<sub>2</sub> gene expression ratios during lung cancer progression

Graph the  $log<sub>2</sub>$  gene expression ratios you recorded in Table 2 on the axes given below. As before, represent each gene with a single line, using the same color and symbol for each gene that you used in the previous graph.

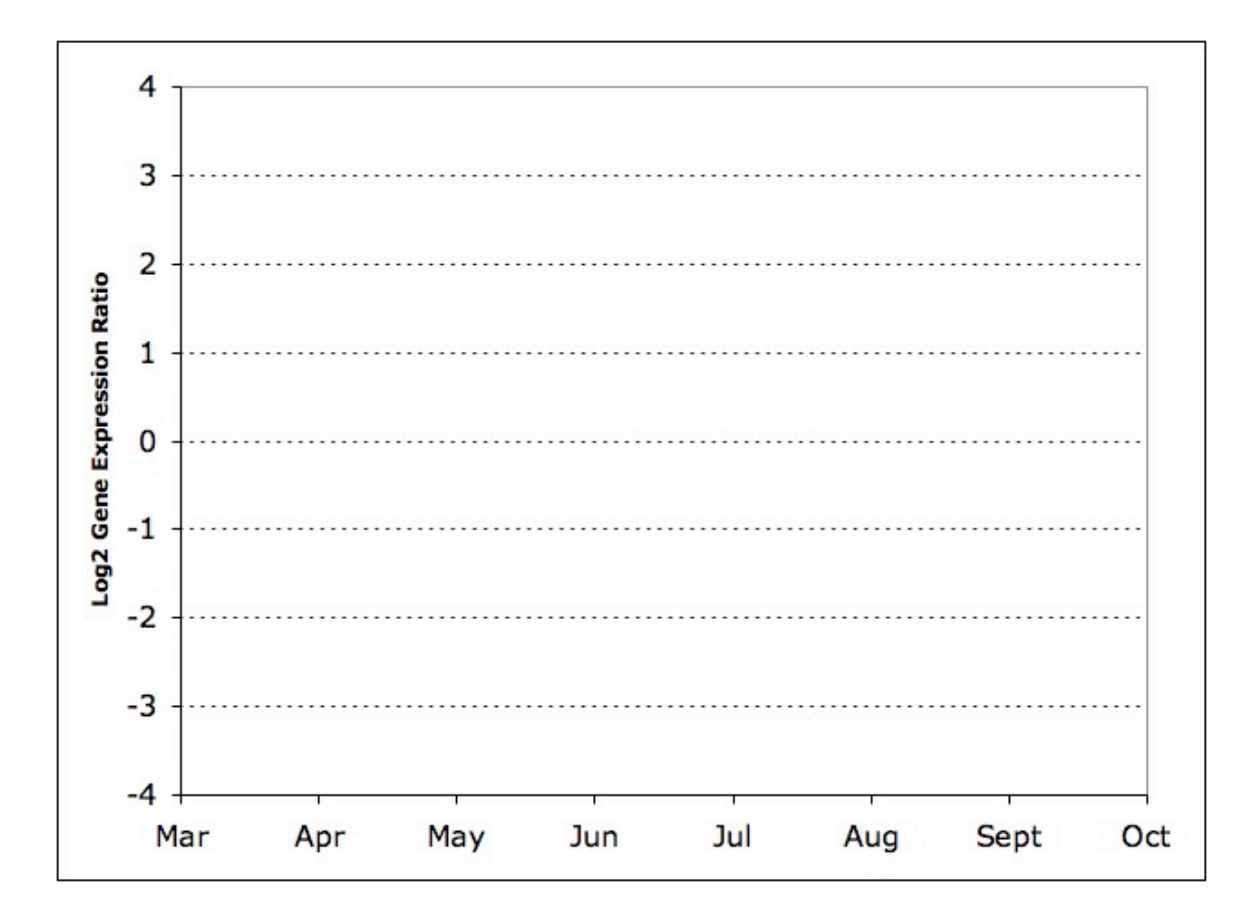

- 11. By looking at the graph of log<sub>2</sub> ratios, which genes would you select for further study of lung cancer progression? Support your choices with data. Reread your answers to Questions 9 and 10, and explain why the log-transformed ratios are more useful than ratios.
- 12. Explain why base 2 is useful when log transforming ratios. When would it be more useful to use base 10?
- 13. What mathematical problem could arise when you take logarithms of ratios? Suggest a way to handle this problem.

Log transformed ratios are not only superior to ratios when you are looking for interesting patterns in graphs, they are also better for every kind of mathematical analysis of gene expression ratios. Therefore, we will work exclusively with log-transformed ratios. Record the log<sub>2</sub> ratios from your microarray in the space given below.

#### **Log2 gene expression ratios**

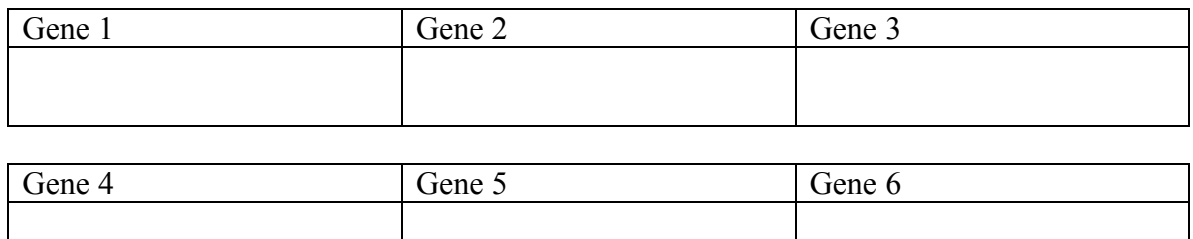

# **3. Measuring variability**

All laboratory experiments involve some degree of variation. Just as you do not get the exact same number of granules each time you measure a cup of sugar, you do not get the exact same volume of reagents each time you repeat an experiment. Even instruments that seem to measure things very precisely still have some variability. In this experiment, each lab group in your class is analyzing the same patient, but you will not all get exactly the same ratios. Part of this variability is due to slightly different amounts of reagents used by different groups. Part of the variability is due to different decisions made by the groups when they converted colors into ratios. Can you think of any other sources of variability in your results?

Mathematically, you can quantify measurement errors and other experimental variability using a quantity called **variance**. Often, investigators use the square root of the variance, called **standard deviation**, because its units are the same as the units of the original measurement. *The goal of this activity is to measure the variability of your microarray experiment using standard deviation.*

In the following table, record the  $log<sub>2</sub>$  gene expression ratios obtained by each lab group in your class. Your teacher will number the lab groups so that everyone's table looks exactly the same. After you have recorded all the log-transformed ratios, compute the values in the last five rows as follows:

- N –the number of rows containing data (equal to the number of lab groups in your class, unless some groups failed to get readings for all six genes)
- Avg average the values in the column. In statistics, this quantity is called  $\bar{x}$ , pronounced "x bar". If the ratio for group #1 is denoted by  $R_1$ , then the equation

for average is 
$$
\bar{x} = \frac{\sum_{i=1}^{N} R_i}{N}
$$

- Sum of squares square each value in the column, and add all the squared values, *i.e.*, compute  $\sum R_i^2$ *i*=1  $\sum^{N}$
- Variance square the column average, multiply the result by N, and subtract this value from the sum of squares; divide the entire result by N-1. The equation that

represents what you just did is 
$$
Var = \frac{\sum_{i=1}^{N} R_i^2 - N \cdot \overline{x}^2}{N-1}
$$

• Std dev – take the square root of variance

**Example**: Suppose there are 5 lab groups in your class, and their expression ratios for Gene 1 are 8, 6, 7, 10 and 8. Then  $N=5$ ,  $\bar{x} = \frac{8+6+7+10+8}{5} = 7.8$ , and the sum of squares is  $8^2 + 6^2 + 7^2 + 10^2 + 8^2 = 313$ . Therefore, the variance is  $\frac{313-5(7.8)^2}{5-1}$  $\frac{5(7.8)^2}{5-1} = \frac{8.8}{4} = 2.2$ , and the standard deviation is  $\sqrt{2.2} \approx 1.48$ .

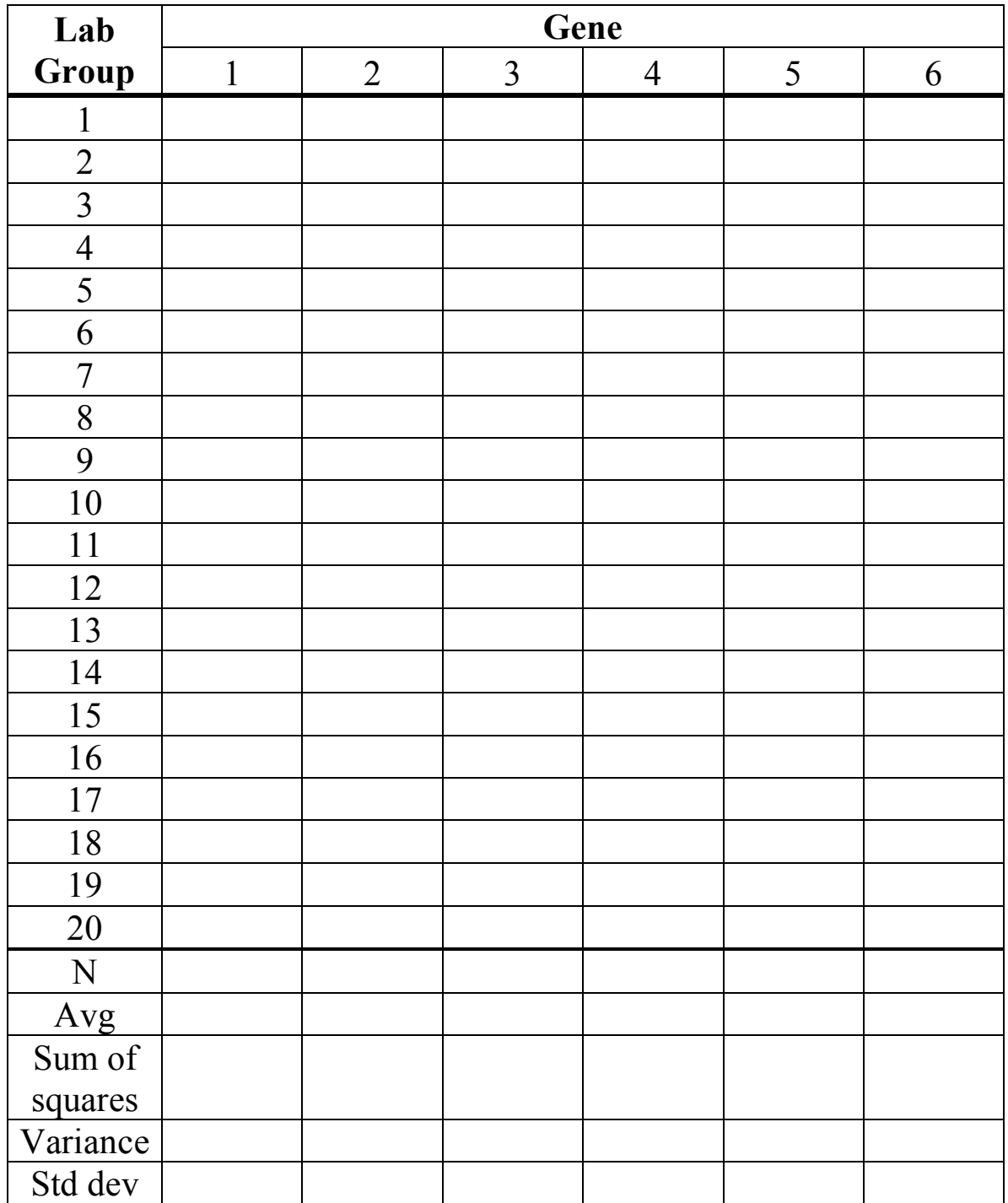

14. Which gene has the most variable expression ratio? Why did the log ratios of this gene vary more from group to group than the log ratios of other genes?

# **4. Clustering gene expression profiles**

In Section 2, you gained hands-on experience with one useful application of microarray data: discovering genes that indicate the presence or progression of a disease such as lung cancer. You characterized genes by their pattern of gene expression over time, and found that Gene 1 is increasingly induced over time, and Gene 3 is increasingly repressed over time. In Section 3, you learned how to measure variability in expression levels across lab groups. Every time the experiment is repeated by the same or different lab groups, you should expect to get slightly different answers because of experimental errors.

However, you have only looked at gene expression ratios for a single patient so far. Is this patient representative of everyone with lung cancer? Are there sub-categories of lung cancer, or are all cases of lung cancer the same? What else could we learn about lung cancer by collecting data from more patients? In this section, you will learn how to compare gene expression patterns of different patients, and **cluster** (*i.e.,* group together) patients with similar patterns. If a group of patients have similar gene expression patterns across this set of six genes, and they also have similar clinical outcomes (for example, they both responded well to a particular type of chemotherapy), then we may be able to predict the clinical outcomes of future patients by measuring their gene expression levels in these six genes. This sort of personalized medical treatment is one of the major applications of the human genome project.

Table 3 gives gene expression ratios for six different genes in twelve different patients:

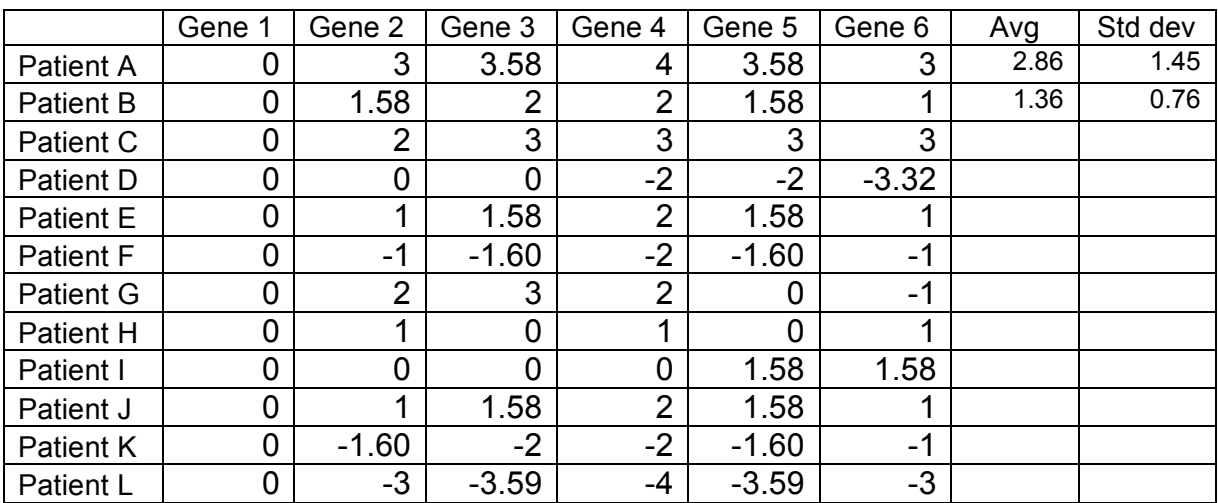

**Table 3**: Log<sub>2</sub> gene expression ratios in patients A-L

15. Fill in the blank cells in the final two columns of Table 3 for each of the twelve patients, using the statistical methods you learned in Section 3.

Correlation is a way of comparing two lists of numbers (in mathematics, these lists are called **vectors**) to see how well the lists of numbers, or vectors, track one another. To compute the correlation between two patients, follow this three step process:

- a. Compute the **sum product** of the corresponding vectors of log<sub>2</sub> gene expression ratios. To find the sum product, multiply the corresponding entries in each list, then sum all these products. For example, the sum product between Patient A and Patient B is  $(0)(0) + (3)(1.58) + (3.58)(2) + (4)(2) + (3.58)(1.58) + (3)(1) =$ 28.6068. In mathematics, the sum product is also called the **dot product** or the **inner product**.
- b. Multiply the average of one vector by the average of the other vector and then multiply by *n*, the number of entries in each vector. In our example using Patients A and B, multiply 2.86 by 1.36, then by 6, to get 23.3795.
- c. Subtract the result of Step b from the result of Step a, divide by the standard deviation of the first vector (found in the table you completed), divide by the standard deviation of the second vector, and finally, divide by  $n - 1$ . For example, for Patients A and B, subtract 23.3795 from 28.6068 to get 5.2273. Then divide by 1.45, divide by 0.76, and finally, divide by 5. The result is the **correlation coefficient** between Patient A and Patient B, 0.9442.

## **Questions:**

16. Using the three-step process described above, compute correlation coefficients between every pair of patients. Enter your results in the blank cells of the following table. You do not need to compute values for the shaded cells, because the correlation is a symmetric relationship. For example, the correlation between patients A and B is the same as the correlation between patients B and A.

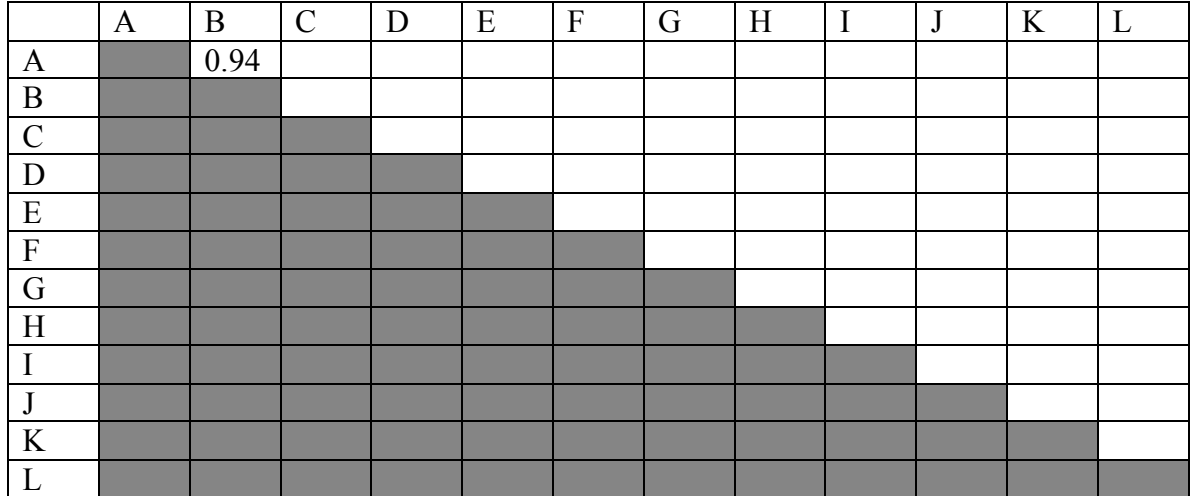

17. How many correlation coefficients must be computed in the above table (including the one given value)? How many correlation coefficients would need to be computed if there had been 20 patients? Find a general expression for the number of correlation coefficients that need to be computed if there are *n* patients.

The clustering **algorithm** begins by finding the two patients that are most similar across their expression of the six genes. In this example, Patients J and E are the two most similar; they are actually identical! Join these two together into a single "average" patient by averaging their two expression vectors, and computed the correlation coefficient between this average patient and all other individual or average patients. (In this case, because J and E are

An **algorithm** is a step-by-step process that performs a computational task. Computer scientists often study algorithms to find ways to make them more efficient. Sorting, pattern matching, and clustering are examples of algorithms that are important in biological applications.

identical, this step can be skipped.) Remove the individuals J and E from further consideration.

Continue this process, joining two patients or "average" patients together at each step, until all patients have been clustered. You may wish to draw your clustering results in a hierarchical tree, showing which two patients or "average" patients were joined at each step. You can represent the correlation coefficient between the patients that were joined by making the branches of the tree join at that height.

- 18. What group of five patients are highly similar to each other (at correlation greater than 0.9?
- 19. What group of three patients are highly similar to each other (at correlation at least 0.95), but very dissimilar from the first group of five patients?
- 20. If all lung cancers fell into two categories of gene expression patterns, what does this tell you about the single disease we call lung cancer? How might this information affect cancer patient diagnosis and treatment in the future?